#### **ВАРИАНТЫ ОПИСАНИЯ И ИСПОЛЬЗОВАНИЯ ФУНКЦИЙ.**

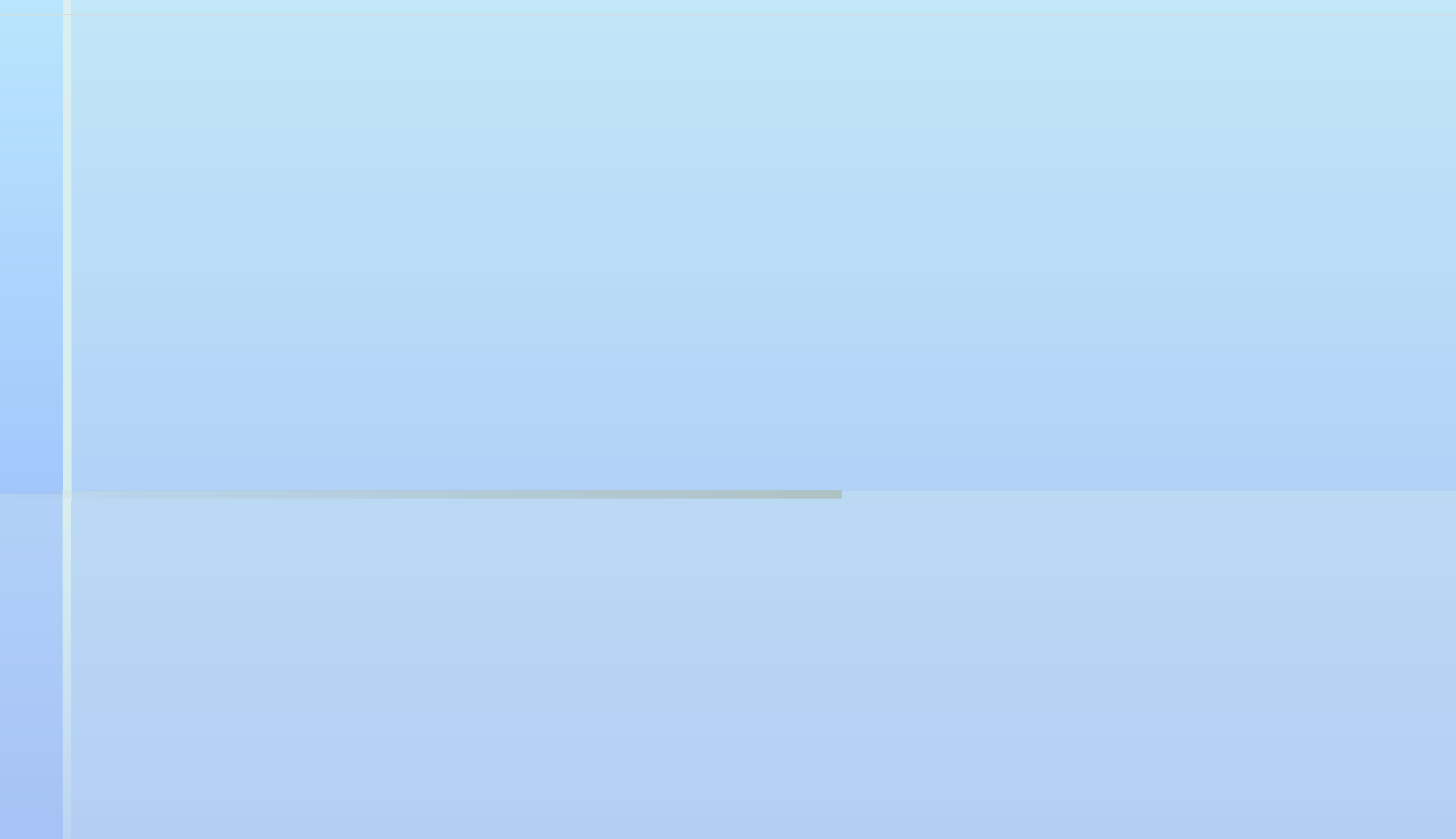

### 3. Функция возвращает одно значение или несколько значений через свои аргументы.

#### при описании

**Должен быть указан тип** void;

**)** аргументы - как указатели void fname (<тип>  $*$ ptx,...)

• внутри функции переменная должна быть описана -

как указатель \*ptx=...;

## *вызов функции*

a)является самостоятельным оператором. b) в качестве возвращаемого параметра - адрес переменной fname  $(..., \&x,...)$ 

Пример:

составить функцию, которая определяет сумму и разность двух величин  $s = a + b$ ,  $r = a - b$ .

```
void fsr (float a, float b, float *pts, float *ptr )
\left\{\right\}*pts = a+b;*ptr = a - b;}
void main()
{
 float c = 17, d = 12, sum, razn;
 fsr1(c, d, &sum, &razn);
  printf("\n sum =%f_ _ razn = %f", sum, razn); 
}
```
Пример

Задан одномерный массив, найти (max+min)/2;

- С помощью одной функции:
	- сформировать массив,
	- распечатать массив,
	- найти мax и min.

В основной программе найти и распечатать (max+min)/2;

```
void par(float *ptmax, float *ptmin)
{ 
int i;
float x[20];
*ptmax = -1000; * ptmin = 1000;
for (i=0; i<20; i++)\left\{ \right.x[i]=0.002*rand();printf(" %6.1f \n", x[i]);
if (x[i]< *ptmin) *ptmin=x[i];
if (x[i] > *ptmax) *ptmax=x[i];
}
```
}

```
int main()
{
float maxr, minr, rez;
par(&maxr, &minr);
rez=(maxr+minr)/2;printf("rez= %6.1f \n", rez);
}
```
# **4. В качестве аргумента функции используется массив.**

*Возможны 3 варианта использования массива:*

1. размер массива указывается фиксировано:

```
< тип> namefun (< тип> x[50],...)
```
 $X[\dot{\perp}]$ 

namefun( d,…);

2. размер массива не указывается:

 $<$  TMH> namefun  $(<$  TMH>  $x[]$ , int n...)  $X[\mathbf{i}]$ 

namefun (d, 20, ...);

Пример: Найти среднее арифметическое в массиве чисел, размером 20.

Составить функцию, в которой: •сформировать массив, •найти среднее арифметическое •вернуть результат через имя. В основной программе распечатать массив и результат.

/\* функция формирует массив, находит среднее арифметическое и возвращает результат через имя функции \*/

```
float form sr (float x[], int n)
 \overline{\mathbf{f}}int i;float s=0, sr;
  for (i=0; i < n; i++)x[i]=0.01*rand();
   s = s + x[i];sr = s/n;
return sr;
```

```
void main()
{
float a[20],sra;
int i;
sra= form_sr (a,20);
for(i=0; i<n; i++)
printf("%5.1f",a[i]);
printf("sra=%5.2f",sra);
}
```
3. массив объявляется через указатель:

 $\langle$  TMI amefun  $\langle$  TMI  $\rangle$  \*ptx, int n,...)  $*(ptx+i)$ 

namefun ( &d[0], 20, ...);

Пример.

Имеется два массива\_а [15], b [20], элементы которых формируются по следующим формулам:  $a_i = 1.5 * i * sin(2.7 * i)$  $b_i = 3.9 * i * sin(5.3 * i)$ Найти в каждом массиве максимальный и минимальный элементы

• Массивы сформировать и распечатать с помощью одной функции; • Найти max и min с помощью другой функции, результат возвратить через аргументы. • В основной программе вывести результаты.

Общий вид формулы:  $x_i = k1 * i * sin(k2 * i)$ 

/\* функция формирует и возвращает массив \*/

```
void form mas (float * x, int n, float k1,
float k2)
 \left\{ \right.int i;
    for (i=0; i< n; i+1)\left\{ \right.* (x+i) = k1 * i * sin (k2 * i);
   printf("86.1f", * (x+i));
```
 $\}$ 

/\* функция находит максимальное и минимальное значения и возвращает результат через аргументы\*/

```
void max_min(float *x, int n, 
      float *pt_max, float *pt_min)
{
int i;
*pt max= *pt min = *x;
```
**for(i=0; i<n; i++) { if (\*(x+i)< \*pt\_min)** \*pt  $min = * (x+i)$ ;  **if (\*(x+i)> \*pt\_max)**  \*pt max =\* (x+i) ;  **}**

**}**

#### **int main()**

{

}

 float a[15], b[20]]; float amax, amin, bmax, bmin; **form\_mas(&a[0], 15, 1.5, 2.7); max\_min(&a[0], 15, &amax, &amin);** printf("amax=%.2f  $amin=8.2f \n\pi$ ", amax, amin); **form\_mas(&b[0],20, 3.9, 5.3); max\_min( &b[0],20, &bmax, &bmin);** printf("bmax=%.2f bmin=%.2f\n", bmax, bmin);